#### <span id="page-0-0"></span>Volumetric Image Visualization

Alexandre Xavier Falc˜ao

LIDS - Institute of Computing - UNICAMP

afalcao@ic.unicamp.br

Alexandre Xavier Falcão [MO815 - Volumetric Image Visualization](#page-26-0)

イロト イ押 トイヨ トイヨ トー

 $2990$ 

性

イロン イ団 メイモン イモン

 $\equiv$ 

Rendering — a process that creates an image (rendition) in a viewing plane with some object information from a 3D image (scene).

- Rendering a process that creates an image (rendition) in a viewing plane with some object information from a 3D image (scene).
- $\bullet$  Rendering with orthogonal projection  $\leftarrow$  a geometric transformation that avoids distortions in the interpretation of the scene.

**≮ロト (何) (日) (日)** 

- Rendering a process that creates an image (rendition) in a viewing plane with some object information from a 3D image (scene).
- $\bullet$  Rendering with orthogonal projection  $\leftarrow$  a geometric transformation that avoids distortions in the interpretation of the scene.
- A simple rendering example how to draw the wireframe of a scene.

 $\left\{ \begin{array}{ccc} \square & \rightarrow & \left\{ \bigoplus \bullet & \leftarrow \Xi \right. \right\} & \leftarrow \bot \Xi \end{array} \right.$ 

 $QQ$ 

# Rendering

By using some illumination model, one can simulate the transformation of a scene followed by the projection onto a viewing plane uv of the light reflected on the surface of each object inside the scene.

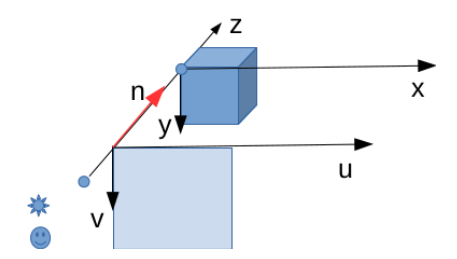

An observer and a white light source may be assumed to be at an infinite distance ( $z = -\infty$ ) to the viewing plane. One can also simulate the inverse transformation of the observer, light source, and viewing plane. . . . . . . . . . . . . . . .

つへへ

# Rendering

By using some illumination model, one can simulate the transformation of a scene followed by the projection onto a viewing plane uv of the light reflected on the surface of each object inside the scene.

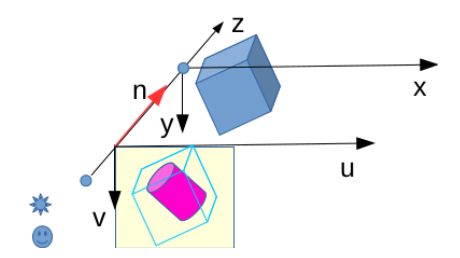

An observer and a white light source may be assumed to be at an infinite distance ( $z = -\infty$ ) to the viewing plane. One can also simulate the inverse transformation of the observer, light source, and viewing plane. . . . . . . . . . . . . . . .

つへへ

### Orthogonal projection

• A projection is a change from the scene coordinate system  $(x, y, z)$  to the coordinate system  $(u, v, n)$  of the viewing plane, where  $n = (0, 0, 1, 0)$  is the viewing direction and  $-v = (0, -1, 0, 0)$  is the view-up vector.

 $\left\{ \begin{array}{ccc} \square & \rightarrow & \left\{ \bigoplus \bullet & \leftarrow \Xi \right. \right\} & \leftarrow \bot \Xi \end{array} \right.$ 

### <span id="page-8-0"></span>Orthogonal projection

- A projection is a change from the scene coordinate system  $(x, y, z)$  to the coordinate system  $(u, v, n)$  of the viewing plane, where  $n = (0, 0, 1, 0)$  is the viewing direction and  $-v = (0, -1, 0, 0)$  is the view-up vector.
- $\bullet$  By rotating a scene, with diagonal  $d$ , around its center  $c = (x_c, y_c, z_c, 1)$  and axes x (tilt) and y (spin), one obtains its orthogonal projection in uv as

$$
\begin{bmatrix} x_2 \ y_2 \ z_2 \ 1 \end{bmatrix} = T\left(\frac{d}{2}, \frac{d}{2}, \frac{d}{2}\right) R_y(\beta) R_x(\alpha) T\left(-x_c, -y_c, -z_c\right) \begin{bmatrix} x_1 \ y_1 \ z_1 \ 1 \end{bmatrix}
$$
  
\n
$$
u = x_2
$$
  
\n
$$
v = y_2
$$

where changes in  $\mathsf{T}(\frac{d}{2},\frac{d}{2})$  $\frac{d}{2}$ ,  $\frac{d}{2}$  $\frac{d}{2}$ ) and on the position of  $u v$  might cause clipping and cut of the scene.  $\overline{z}$  (  $\overline{z}$  )  $\overline{z}$  )  $\overline{z}$  )  $\overline{z}$  )  $\overline{z}$  )  $\overline{z}$ 

 $QQ$ 

## <span id="page-9-0"></span>Orthogonal projection

The value  $z_2$  represents the distance between  $xy$  and the object's surface, so those distance values may be stored in a z-buffer and used for hidden surface removal or, together with the illumination model, for showing the closer objects brighter in the rendition  $\hat{J}=(D_J, J)$ , with  $d \times d$  pixels to avoid clipping.

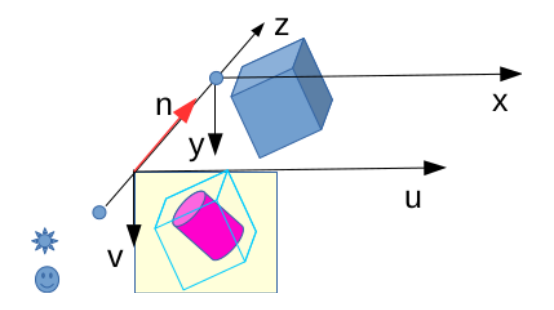

The bounding box of the scene (cyan) is call[ed](#page-8-0) [it](#page-10-0)[s](#page-8-0) [wi](#page-9-0)[r](#page-10-0)[efr](#page-0-0)[am](#page-26-0)[e.](#page-0-0)

### <span id="page-10-0"></span>Drawing the wireframe of the scene

• Consider the problem of drawing the visible edges of the scene's wireframe in uv, for different tilt and spin angles, by assuming the faces of the scene are opaque.

イロメ イ母メ イヨメ イヨメー

### Drawing the wireframe of the scene

- Consider the problem of drawing the visible edges of the scene's wireframe in uv, for different tilt and spin angles, by assuming the faces of the scene are opaque.
- As strategy, one can
	- first determine which faces are visible after transformation and,
	- for each edge, if both of its extreme points belong to a visible face,
		- they must be projected and
		- $\bullet$  a line must be drawn between them in the uv plane.

A first step in rendering is to define the graphical context, which must store all information needed for the rendering.

• The transformations that will be applied to points and vectors, respectively.

$$
\Phi = T(\frac{d}{2}, \frac{d}{2}, \frac{d}{2})R_y(\beta)R_x(\alpha)T(-x_c, -y_c, -z_c)
$$
  
\n
$$
\Phi_r = R_y(\beta)R_x(\alpha)
$$

イロト イ押 トイヨ トイヨ トー

#### Graphical context

 $\bullet$  A set  $\mathcal F$  with the faces of the scene, as represented by their centers and normal vectors, respectively: 0:  $(n_x - 1, \frac{n_y}{2})$  $(\frac{n_y}{2},\frac{n_z}{2},1)$  and  $(1,0,0,0)$ ; 1:  $(0,\frac{n_y}{2})$  $\frac{n_y}{2},\frac{n_z}{2},1)$  and  $(-1,0,0,0)$ ; 2:  $(\frac{n_x}{2}, n_y - 1, \frac{n_z}{2}, 1)$  and  $(0,1,0,0)$ ; 3:  $(\frac{n_x}{2}, 0, \frac{n_z}{2}, 1)$  and  $(0, -1, 0, 0)$ ; 4:  $(\frac{n_x}{2}, \frac{n_y}{2})$  $\frac{I_y}{2},$   $n_z-1,1)$  and  $(0, 0, 1, 0)$ ; and 5:  $(\frac{n_x}{2}, \frac{n_y}{2})$  $\frac{y_y}{2}$ , 0, 1) and  $(0,0,-1,0)$ .

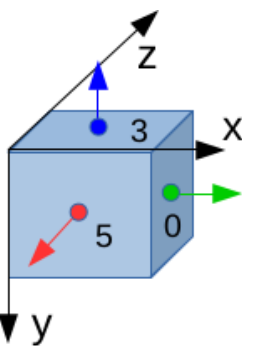

イタト イミト イヨト

つくい

#### Graphical context

 $\bullet$  A set V with the vertices of the scene: 0:  $(0, 0, 0, 1);$  1:  $(n_x - 1, 0, 0, 1);$  2:  $(0, n_y - 1, 0, 1);$ 3:  $(n_x - 1, n_y - 1, 0, 1)$ ; 4:  $(0, 0, n_z - 1, 1)$ ; 5:  $(n_x - 1, 0, n_z - 1, 1)$ ; 6:  $(0, n_y - 1, n_z - 1, 1)$ ; 7:  $(n_x - 1, n_y - 1, n_z - 1, 1);$ 

• A set  $\mathcal E$  with the edges of the scene by indicating which vertices compose each edge (e.g., edge 0 connects vertices 0 and 1). イロ トラ 何 トラ モ トラ モ トー

A face  $f \in \mathcal{F}$  is visible if, after transformation  $\Phi_r(f \cdot n)$  of its normal vector f .n, the inner product  $\langle \Phi_r(f \cdot n), -n \rangle > 0$ , where  $-$ n =  $(0, 0, -1, 0)$ .

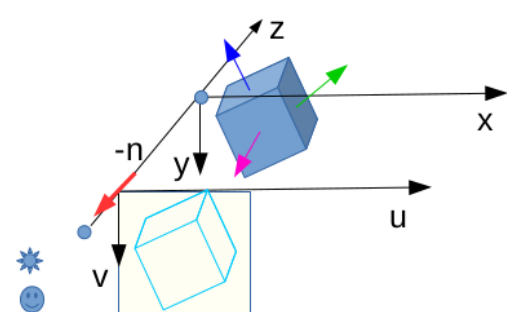

#### A point in a face

The extreme points e. $p_1$  and e. $p_n$  of an edge  $e \in \mathcal{E}$  fall in a face  $f \in \mathcal{F}$  with center at f.c, iff  $\langle e.p_1 - f.c, f.n \rangle = 0$  and  $\langle e.p_n - f.c, f.n \rangle = 0.$ 

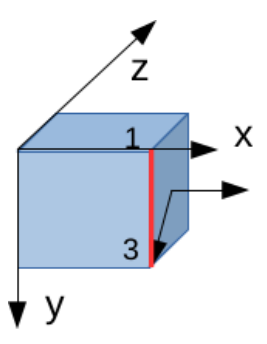

 $\left\{ \begin{array}{ccc} 1 & 0 & 0 \\ 0 & 1 & 0 \\ 0 & 0 & 0 \\ 0 & 0 & 0 \\ 0 & 0 & 0 \\ 0 & 0 & 0 \\ 0 & 0 & 0 \\ 0 & 0 & 0 \\ 0 & 0 & 0 \\ 0 & 0 & 0 \\ 0 & 0 & 0 \\ 0 & 0 & 0 \\ 0 & 0 & 0 \\ 0 & 0 & 0 & 0 \\ 0 & 0 & 0 & 0 \\ 0 & 0 & 0 & 0 \\ 0 & 0 & 0 & 0 \\ 0 & 0 & 0 & 0 & 0 \\ 0 & 0 & 0 & 0 & 0 \\ 0 & 0 & 0 & 0 & 0$ 

• By identifying that a face  $f \in \mathcal{F}$  is visible and an edge  $e \in \mathcal{E}$ is part of that face, we must transform the points of e, by  $p_1 \leftarrow \Phi(e.p_1)$  and  $p_n \leftarrow \Phi(e.p_n)$ , and draw a line in uv (i.e., image  $\widehat{J}=(D_J,J))$  from  $p_1=(u_{p_1},v_{p_1})$  to  $p_n=(u_{p_n},v_{p_n})$ .

イロ トラ 河 トラ モトラ モトリー

- $\bullet$  By identifying that a face  $f\in\mathcal{F}$  is visible and an edge  $e\in\mathcal{E}$ is part of that face, we must transform the points of e, by  $p_1 \leftarrow \Phi(e.p_1)$  and  $p_n \leftarrow \Phi(e.p_n)$ , and draw a line in uv (i.e., image  $\widehat{J}=(D_J,J))$  from  $p_1=(u_{p_1},v_{p_1})$  to  $p_n=(u_{p_n},v_{p_n})$ .
- This line can be drawn by using the *Digital Differential* Analyzer (DDA) algorithm.

イロメ イタメ イモメ イモメート

Let  $p_k = (u_{p_k}, v_{p_k}), k = 1, 2, \ldots, n$ , be the *n* points drawn from  $p_1$  to  $p_n$  in uv. Each subsequent point  $p_{k+1} = (u_{p_{k+1}}, v_{p_{k+1}})$  is obtained by

$$
(u_{p_{k+1}},v_{p_{k+1}}) = (u_{p_k},v_{p_k}) + (d_u,d_v),
$$

where the displacement  $(d_u, d_v)$  follows the direction and orientation of the line segment from  $p_1$  to  $p_n$ . These points must also be approximated to pixels in  $D<sub>I</sub>$ .

Let  $p_k = (u_{p_k}, v_{p_k}), k = 1, 2, \ldots, n$ , be the *n* points drawn from  $p_1$  to  $p_n$  in uv. Each subsequent point  $p_{k+1} = (u_{p_{k+1}}, v_{p_{k+1}})$  is obtained by

$$
(u_{p_{k+1}},v_{p_{k+1}}) = (u_{p_k},v_{p_k}) + (d_u,d_v),
$$

where the displacement  $(d_u, d_v)$  follows the direction and orientation of the line segment from  $p_1$  to  $p_n$ . These points must also be approximated to pixels in  $D<sub>I</sub>$ .

 $\bullet$  In order to avoid that a pixel be visited multiple times,  $d_u$  and  $d_v$  can be computed as  $d_a = sign(a_{p_n} - a_{p_1}) \in \{-1,1\}$ ,  $a \in \{u, v\}.$ 

 $\mathbf{A} \equiv \mathbf{A} + \mathbf{A} + \mathbf{B} + \mathbf{A} + \mathbf{B} + \mathbf{A} + \mathbf{B} + \mathbf{A}$ 

 $\eta$ an

Let  $p_k = (u_{p_k}, v_{p_k}), k = 1, 2, \ldots, n$ , be the *n* points drawn from  $p_1$  to  $p_n$  in uv. Each subsequent point  $p_{k+1} = (u_{p_{k+1}}, v_{p_{k+1}})$  is obtained by

$$
(u_{p_{k+1}},v_{p_{k+1}}) = (u_{p_k},v_{p_k}) + (d_u,d_v),
$$

where the displacement  $(d_u, d_v)$  follows the direction and orientation of the line segment from  $p_1$  to  $p_n$ . These points must also be approximated to pixels in  $D<sub>I</sub>$ .

- $\bullet$  In order to avoid that a pixel be visited multiple times,  $d_{\mu}$  and  $d_v$  can be computed as  $d_a = sign(a_{p_n} - a_{p_1}) \in \{-1,1\}$ ,  $a \in \{u, v\}.$
- $\bullet$  The maximum intensity H can be used to draw the lines in the output image  $\hat{J}=(D_I, J)$ . イロト イ団 トイモト イモド

Input: Points  $p_1$  and  $p_n$ , and intensity H. Output: Image  $\hat{J}=(D_J, J)$ .

1 If 
$$
p_1 = p_n
$$
 then set  $n \leftarrow 1$ .  
\n2 Else  
\n3 set  $D_u \leftarrow u_{p_n} - u_{p_1}$  and  $D_v \leftarrow v_{p_n} - v_{p_1}$ .  
\n4 If  $|D_u| \ge |D_v|$  then  
\n5 set  $n \leftarrow |D_u| + 1$ ,  $d_u \leftarrow sign(D_u)$ , and  $d_v \leftarrow \frac{d_u D_v}{D_u}$ .  
\n6 Else  
\n7 set  $n \leftarrow |D_v| + 1$ ,  $d_v \leftarrow sign(D_v)$ , and  $d_u \leftarrow \frac{d_v D_u}{D_v}$ .  
\n8 Set  $p = (u_p, v_p) \leftarrow (u_{p_1}, v_{p_1})$ .  
\n9 For each  $k = 1$  to *n*, do  
\n10 Set  $J(p) \leftarrow H$ .  
\n11 Set  $p = (u_p, v_p) \leftarrow (u_p, v_p) + (d_u, d_v)$ .

 $2990$ 

э

 $\bullet$  The lines may be drawn with thickness 2r by changing  $J(p) \leftarrow H$  to  $\forall q \in \mathcal{A}_r(p), J(q) \leftarrow H$ , where  $q \in \mathcal{A}_r(p)$  if  $1 < ||q - p|| < r.$ 

**≮ロト (何) (日) (日)** 

- The lines may be drawn with thickness  $2r$  by changing  $J(p) \leftarrow H$  to  $\forall q \in A_r(p), J(q) \leftarrow H$ , where  $q \in A_r(p)$  if  $1 < ||q - p|| < r.$
- One can also draw colored lines by painting their red, green, and blue values in three bands of a colored image  $\hat{J}=(D_{J},\mathsf{J}).$

 $\mathcal{A} \oplus \mathcal{B} \rightarrow \mathcal{A} \oplus \mathcal{B} \rightarrow \mathcal{A}$ 

- $\bullet$  The lines may be drawn with thickness 2r by changing  $J(p) \leftarrow H$  to  $\forall q \in A_r(p), J(q) \leftarrow H$ , where  $q \in A_r(p)$  if  $1 < ||q - p|| < r.$
- One can also draw colored lines by painting their red, green, and blue values in three bands of a colored image  $\hat{J}=(D_{J},\mathsf{J}).$

• Let's implement this simple algorithm as exercise?

イロメ イタメ イモメ イモメー

<span id="page-26-0"></span>Input: Scene  $\hat{I} = (D_I, I)$ , angles  $\alpha$ , and  $\beta$ . Output: Rendition  $\hat{J}=(D_J, J)$  of the wireframe.

- 1. create a graphical context with  $\mathcal{F}, \mathcal{E}, \mathcal{H}, \Phi$ , and  $\Phi_r$  from  $D_l$ ,  $\alpha$ , and  $\beta$ .
- 2. for each  $f \in \mathcal{F}$  do
- 3. if  $\langle \Phi_r(f \cdot n), (0, 0, -1, 0) \rangle > 0$  then
- 4. for each edge  $e \in \mathcal{E}$  do
- 5. if  $\langle e, p_1 f, c, f, n \rangle = 0$  and  $\langle e, p_n f, c, f, n \rangle = 0$  then
- 6.  $p_1 \leftarrow \Phi(e.p_1)$  and  $p_n \leftarrow \Phi(e.p_n)$
- 7. DrawLine2D $(\hat{J}, p_1, p_n, H)$

 $\mathsf{E} = \mathsf{E} \left[ \mathsf{E} \left[ \mathsf{E}$